# JMX Interview Questions And Answers Guide.

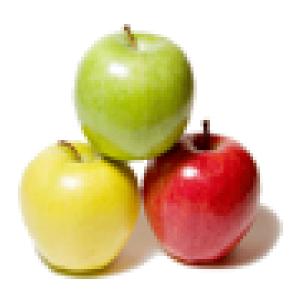

Global Guideline. https://globalguideline.com/

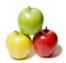

## JMX Job Interview Preparation Guide.

#### Question #1

How to connect to multiple jmx instances using Splunk for JMX?

#### Answer:-

Install Splunk 6 on your server which contains about 6 different JMX instances. you want to hook all of them up into our Splunk JMX plugin. It is as easy as editing the config.xml file and adding a new jmx server host? Currently this is: <jmxserver host="[[system name]]" jvmDescription="common\_raw" jmxport="53632">

Read More Answers.

#### Question # 2

How would you connect JMX monitoring to Tomcat?

#### Answer:-

You have to install the jmx\_ta on a 6.2 forwarder and getting the following error" 12-04-2014 16:08:02.884 +0000 ERROR ModularInputs - Introspecting scheme=jmx: script running failed (exited with code 1). 12-04-2014 16:08:02.884 +0000 ERROR ModularInputs - Unable to initialize modular input "jmx" defined inside the app "jmx\_ta": Introspecting scheme=jmx: script running failed (exited with code 1). Read More Answers.

### Question # 3

What if there is no JMX data?

#### Answer:-

No JMX-related output in the logs. I can connect to the JVM with jconsole using the supplied credentials, browse to the configured mbean, jackhammer the Refresh button and get new values. Splunk, however, gets nothing, and leaves no indication as to why. Searching for "host=redacted" or "source='jmx://redacted" yields nothing.

This is not a complicated setup, nor is it a complicated app. Single server test environment, just trying to get JMX data into Splunk directly instead of having to do some nasty search-time field extraction after indexing data output from JMXTrans text files. It's currently running on JDK 1.7, I tried 1.6 for science to no avail. No idea how to proceed since I'm not getting any errors and there doesn't appear to be a way to raise the log level. Read More Answers.

#### Question #4

How will you check if JMX agent is working in Tomcat?

#### Answer:-

When Tomcat is running as a service on Windows, you do not need setenv.bat, you need to use tomcat8w.exe and GUI toll for adding options.

Read More Answers.

#### Question # 5

How to run JMX Java application in uDeploy process?

#### Answer:-

Copy {WLHOME}/wlserver\_\*\*/server/lib/wlfullclient.jar file into {agent home}/opt/groovy-1.8.8/lib Then the Groovy script (that migrated from my JMX Java application) works.

#### Read More Answers.

#### Question # 6

What is dependency injection?

#### Answer:-

A pattern (design) whereby collaborators are passed into an object from the outside - the object does not allocate them for itself. Read More Answers.

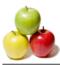

#### Question #7

Why is dependency injection useful?

#### Answer:-

Different collaborators for different environments can be injected - test, production, test-database, real database. This allows classes to be tested independent of its collaborators (makes it easy to pass in stub or mock objects).

Read More Answers.

#### Question # 8

How is dependency injection performed in the bean-file XML?

#### Answer:-

There are nested elements within each bean definition. **Read More Answers.** 

#### Question # 9

How is setter dependency injection specified a configuration file?

#### Answer:-

<constructor-arg... and <property... Read More Answers.

#### Question # 10

What is the advantage of constructor dependency injection?

#### Answer:-

Here are a few advantages: \*Constructor \*Mandatory \*Mutable \*Natural Java approach. Read More Answers.

#### Question # 11

How does a Spring Factory Bean work?

#### Answer:-

It is created by Spring automatically, any setters are called on the factory then its getObject() method is called to allocate the actual bean. Read More Answers.

#### Question # 12

What are the 5 scopes defined in Spring?

#### Answer:-

- 5 scopes defined in Spring:
- \* Singleton
- \* Prototype \* Session - only valid in a Web application context
- \* Request ditto
- \* Custom

Read More Answers.

#### Question #13

List 2 examples of anonymous bean?

#### Answer:-

- Two examples: \* Nested or inner beans
- \* Configuration beans

Read More Answers.

#### Question # 14

What is a nested bean?

#### Answer:-

Scopes the bean within the bean that uses it. One less bean id in the set of bean names. Read More Answers.

#### Question # 15

What is lazy initialization?

#### Answer:-

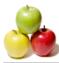

Bean is not allocated until it is actually needed - dependency injected - or requested via getBean(). specify lazy="true" (false by default). Only useful if bean genuinely may never be used in most runs of the application. **Read More Answers.** 

11.

Question # 16

What is a cross-cutting concern?

#### Answer:-

A requirement that cuts across all the natural modules of your application. Examples:

Tracing, security, transactions, business rules.

Two problems with cross-cutting concerns.

- \* Code tangling method doing too many unrelated tasks
- \* Code scattering code duplication leading to maintenance headache

Read More Answers.

#### Question # 17

What is a join-point?

#### Answer:-

Joint-point is an expression that defines zero or more join-points. **Read More Answers.** 

#### Question # 18

What is an advice in JMX?

#### Answer:-

he code that implements the cross cutting-concern that will be inserted at each join-point.

Read More Answers.

#### Question #19

List some types of advice?

#### Answer:-

Types of advice:

- \* Before
- AfterReturning
- \* AfterThrowing \* After
- \* Around
- Read More Answers.

#### Question # 20

What is a named pointcut and why to use one?

#### Answer:-

A pointcut expression that has a name so it can be reused.

- Resons To use:
- \* Annotation: @Pointcut applied to a dummy method name of the dummy method is the name of the pointcut expression. \* XML aop:pointcut id=".." expression=".."

Read More Answers.

#### Question # 21

What are the various actions performed when an application context is created?

#### Answer:-

Here are 5 steps:

- \* Read bean file XML (or process annotations). Build internal "map" of beans and determine dependency tree.
- \* Post process the definitions e.g. resolve \${variables}
- \* Allocate objects dependency inject constructor args and invoke setter.
- \* Perform any initialisation 3 approachs: @PostConstruct, init-method, InitializingBean
- \* Bean post-processors e.g. wrap with proxy, @Required

#### Read More Answers

#### Question # 22

How to access JMX (Java Beans) from a process running in docker container?

#### Answer:-

You have to expose the JMX port to the host and even used Sun specific options while running the Java process.

You are able to telnet to the host ip and the exposed JMX port, which tells that it is accessible. But I can't figure out a way to use JConsole and connect to the JMX service running in the container.

Djava.rmi.server.hostname=\$JMX\_HOSTNAME

\* Dcom.sun.management.jmxremote.port=\$JMX\_PORT

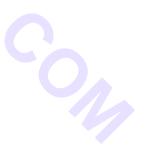

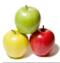

\* Dcom.sun.management.jmxremote.rmi.port=\$JMX\_PORT

Read More Answers.

#### Question # 23

What are the advantages of setter dependency injection?

#### Answer:-

- Here are a few advantages of Setter:
- \* Natural for Java Beans
- \* Avoids overly long constructors \* Can be inherited
- \* Easier to understand in that properties have names
- \* Constructor args don't have names
- Read More Answers.

### Question # 24

How is the application JVM configured?

#### Answer:-

The application JVM is configured with the following options:

- \* com.sun.management.jmxremote
- \* com.sun.management.jmxremote.port=1088
- \* com.sun.management.jmxremote.authenticate=false \* com.sun.management.jmxremote.ssl=false

Read More Answers.

#### Question # 25

What is JMX?

#### Answer:-

JMX is native to the Java programming language. As a result, it offers natural, efficient, and lightweight management extensions to Java-based functions. It consists of a set of specifications and development tools for managing Java environments and developing state-of-the-art management solutions for applications and services. Read More Answers.

#### Question # 26

Explain JMX Concepts and Architecture?

#### Answer:-

MX is conceptually simple, yet bears the fruit of years of domain experience and research. In a nutshell, JMX defines a standard means for applications to expose management functionality 1)Instrumentation level

2)Agent level 3)Management level

#### Read More Answers.

#### Question # 27

what is the use of Object Factories?

#### Answer:-

Factory methods that will be used to create objects just like in a static way.

Read More Answers.

#### Question # 28

Which is the best tool for monitoring Weblogic server(WLS8)?

#### Answer:-

WLS8 supports JMX but it uses weblogic implementation of JMX server. It does not supports generalise sun javax API which can be used with any JVM. There are some patches available which can be used with WLS8 which will enabled JMX based monitoring. Once JMX is enable there are many monitoring tools available in the market. One can even go for custom JMX utilities which can be used for server monitoring.

Read More Answers.

#### Question # 29

What is JMX architecture?

#### Answer:-

JMX is based on a 3-level architecture:

- \* The Probe level contains the probes (called MBeans) instrumenting the resources. Also called the Instrumentation level.
- \* The Agent level, or MBeanServer, is the core of JMX. It is an intermediary between the MBean and the applications.

\* The Remote Management level enables remote applications to access the MBeanServer through Connectors and Adaptors. A connector provides full remote access to the MBeanServer API using various communication frameworks (RMI, IIOP, JMS, WS), while an adaptor adapts the API to another protocol (SNMP) or to Web-based GUI (HTML/HTTP, WML/HTTP).

Read More Answers.

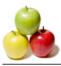

#### Question # 30

What is Managed Bean or MBean?

#### Answer:-

A managed bean - sometimes simply referred to as an MBean - is a type of JavaBean, created with dependency injection. Managed Beans are particularly used in the Java Management Extensions technology. But, with the Java EE 6 specification provides for a more detailed meaning of a managed bean. Read Marc Ausvers

### **Applications Programs Most Popular Interview Topics.**

- 1 : <u>MS Excel Frequently Asked Interview Questions and Answers Guide.</u>
- 2 : <u>AutoCAD Frequently Asked Interview Questions and Answers Guide.</u>
- 3 : <u>MS Office Frequently Asked Interview Questions and Answers Guide.</u>
- 4 : <u>MATLAB Frequently Asked Interview Questions and Answers Guide.</u>
- 5 : <u>MS Word Frequently Asked Interview Questions and Answers Guide.</u>
- 6 : <u>BEA Weblogic Frequently Asked Interview Questions and Answers Guide.</u>
- 7 : <u>OOAD Frequently Asked Interview Questions and Answers Guide.</u>
- 8 : <u>Microsoft Access Frequently Asked Interview Questions and Answers Guide.</u>
- 9 : <u>SilkTest Frequently Asked Interview Questions and Answers Guide.</u>
- 10 : <u>Bugzilla Frequently Asked Interview Questions and Answers Guide.</u>

## About Global Guideline.

**Global Guideline** is a platform to develop your own skills with thousands of job interview questions and web tutorials for fresher's and experienced candidates. These interview questions and web tutorials will help you strengthen your technical skills, prepare for the interviews and quickly revise the concepts. Global Guideline invite you to unlock your potentials with thousands of <u>Interview</u> <u>Questions with Answers</u> and much more. Learn the most common technologies at Global Guideline. We will help you to explore the resources of the World Wide Web and develop your own skills from the basics to the advanced. Here you will learn anything quite easily and you will really enjoy while learning. Global Guideline will help you to become a professional and Expert, well prepared for the future.

\* This PDF was generated from https://GlobalGuideline.com at November 29th, 2023

\* If any answer or question is incorrect or inappropriate or you have correct answer or you found any problem in this document then don't hesitate feel free and <u>e-mail us</u> we will fix it.

You can follow us on FaceBook for latest Jobs, Updates and other interviews material. <u>www.facebook.com/InterviewQuestionsAnswers</u>

Follow us on Twitter for latest Jobs and interview preparation guides <u>https://twitter.com/InterviewGuide</u>

Best Of Luck.

Global Guideline Team <u>https://GlobalGuideline.com</u> <u>Info@globalguideline.com</u>